## $W \equiv S \equiv O$

## **Einstellungen Mailserver.**

**FÜR OUTLOOK, THUNDERBIRD, ETC.**

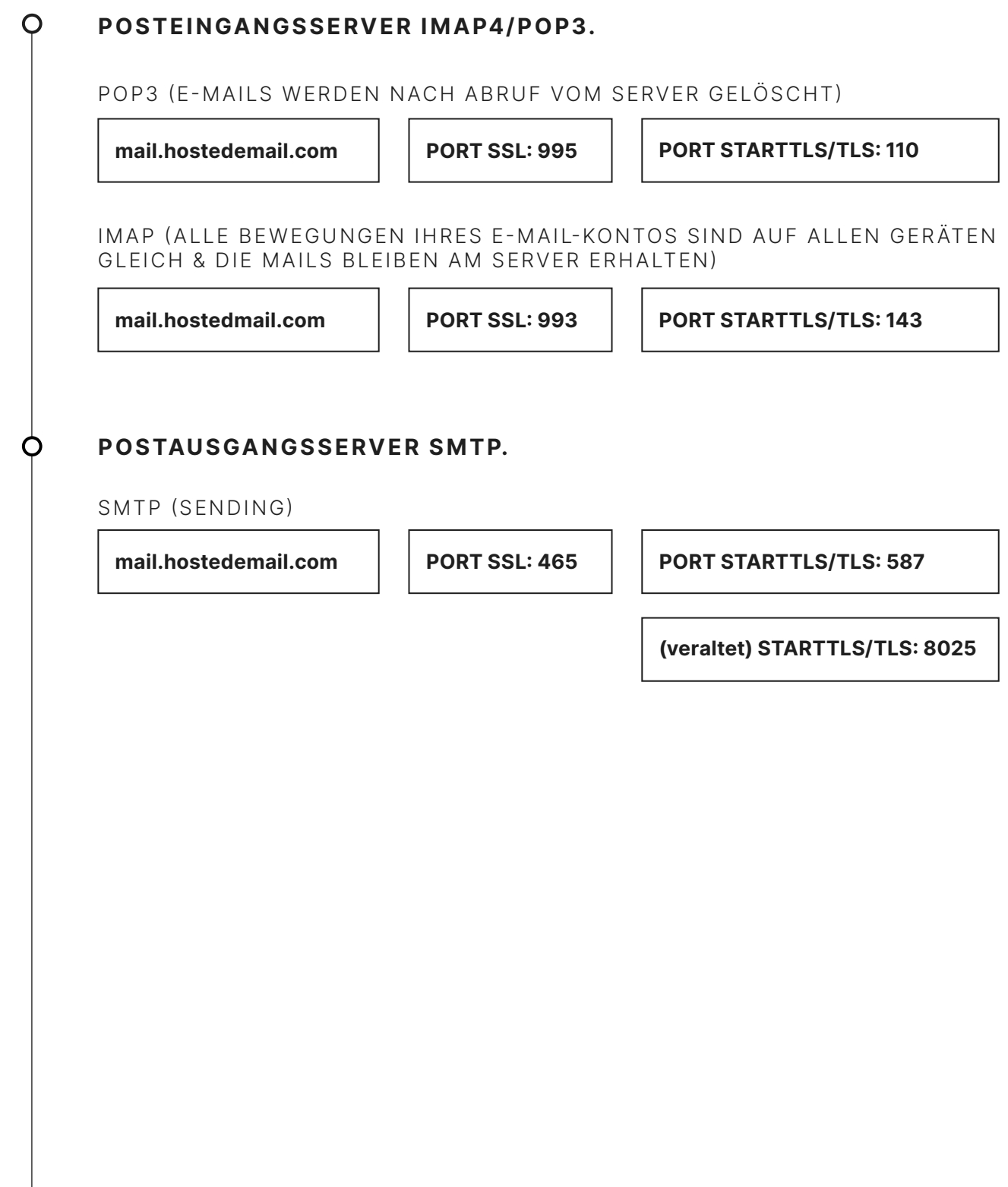